## **QGIS** (2.x - 3.x) **-** Fiche 06 **- Utiliser la commande « Aligner les Rasters »**

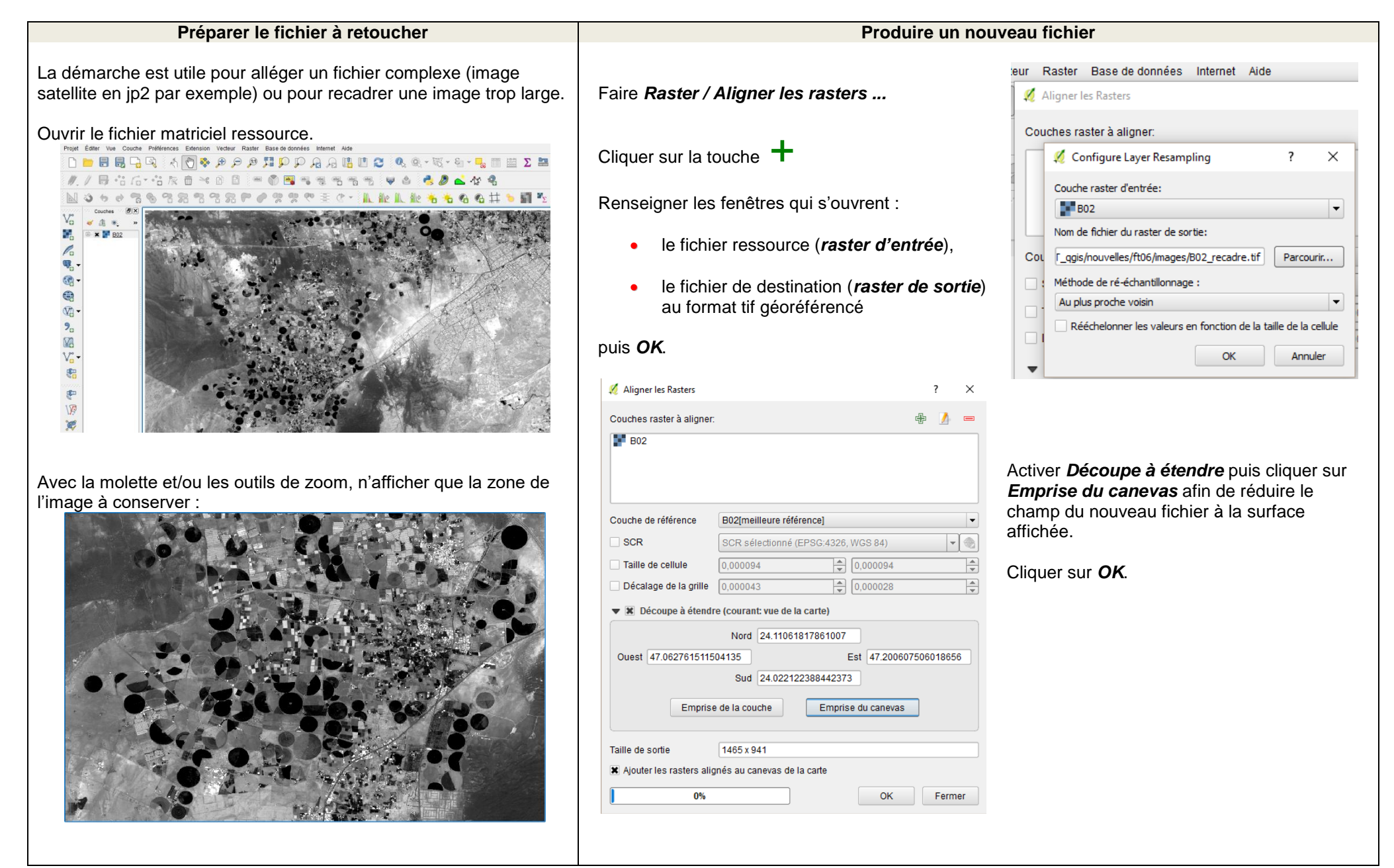